```
module PatternMatch ( 
   Clk, 
  Reset_, 
  Trigger, 
  Data, 
  Match 
); 
input Clk, Reset_, Trigger;
input [7:0] Data; 
output Match; 
reg Match, NextMatch; 
reg [2:0] State, NextState; 
`define IDLE 3´h0 
`define WAIT01 3´h1 
`define WAIT02 3´h2 
`define WAIT03 3´h3 
`define WAIT04 3´h4 
// sequential state vector block 
always @(posedge Clk) 
begin 
   if (!Reset_) 
   State[2:0] \leq `IDLE;
   else 
    State[2:0] \leq NextState[2:0];
end 
// register output of FSM 
// could be combined with above state vector block if desired 
always @(posedge Clk) 
begin 
   if (!Reset_) 
   Match \leq 1 'b0;
   else 
    Match <= NextMatch; 
end 
// FSM combinatorial logic 
always @(State[2:0] or Trigger or Data[7:0]) 
begin 
  NextState[2:0] = State[2:0]; // default values prevent latches 
  NextMatch = 1'b0; case (State[2:0]) 
     `IDLE : 
        if (Trigger && (Data[7:0] == 8´h01)) 
          NextState[2:0] = `WAIT02; 
        else if (Trigger) // data != 0x01 
          NextState[2:0] = `WAIT01;
```
**FIGURE 10.17** Pattern-matching FSM logic*.*

```
 `WAIT01 : 
       if (Data[7:0] == 8'h01)NextState[2:0] = 'WATT02; // else not required due to default assignment above 
     `WAIT02 : 
       if (Data[7:0] == 8'h01) NextState[2:0] = `WAIT02; 
       else if (Data[7:0] == 8'h02) NextState[2:0] = `WAIT03; 
        else // data != 0x01 or 0x02 
         NextState[2:0] = 'WAIT01; `WAIT03 : 
       if (Data[7:0] == 8'h01)NextState[2:0] = 'WATT02; else if (Data[7:0] == 8´h03) 
          NextState[2:0] = `WAIT04; 
        else // data != 0x01 or 0x03 
         NextState[2:0] = 'WAIT01; `WAIT04 : 
       if (Data[7:0] == 8'h01) NextState[2:0] = `WAIT02; 
       else if (Data[7:0] == 8'h04) begin
         NextState[2:0] = 'IDLE;NextMatch = 1'b1; end 
        else // data != 0x01 or 0x04 
         NextState[2:0] = 'WAIT01; default : NextState[2:0] = `IDLE; // handle unknown state vectors 
   endcase 
end
```

```
endmodule
```
**FIGURE 10.17** (continued) Pattern-matching FSM logic.

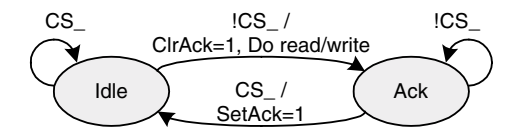

**FIGURE 10.18** Asynchronous bus slave FSM bubble diagram.

secondary transaction on behalf of the microprocessor and then transition to a state that waits until the secondary transaction completes before acknowledging the microprocessor.

It may appear that writing a formal FSM when the state vector is a single flop is too cumbersome. Equivalent functionality can be obtained with a simple if…else structure instead of a case statement and separate vector assignment block. The advantages to coding the FSM in a formal manner are consistency and ease of maintenance. If the logic grows in complexity to include more states, it will be relatively easy to augment an existing FSM structure rather than rewriting one from an if…else